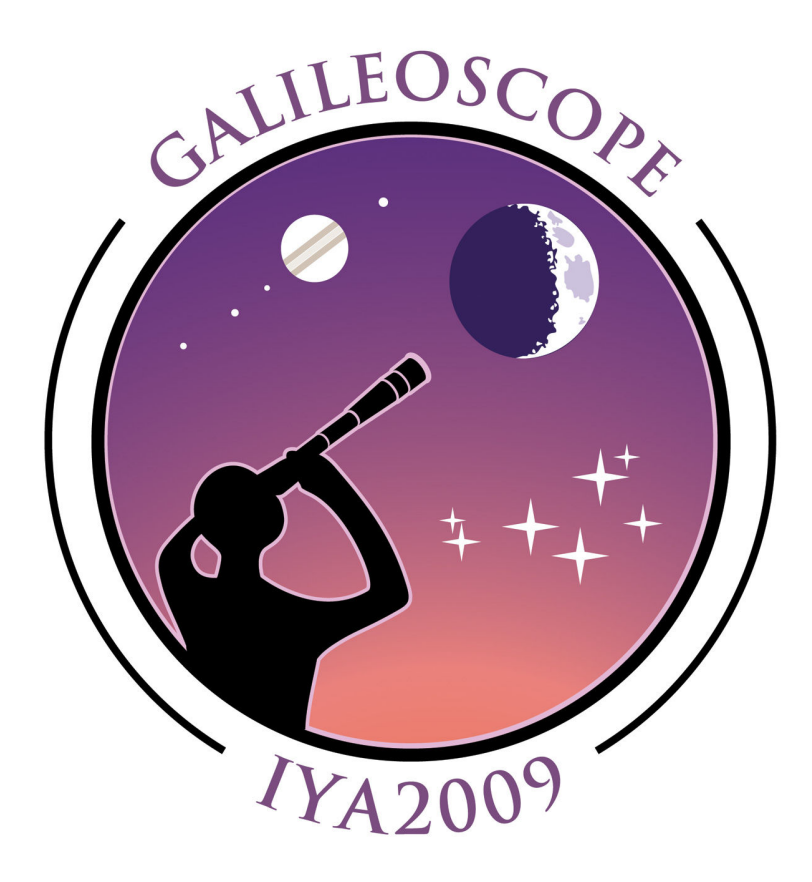

## Galileoskop – Podręcznik Obserwatora

## Stephen M. Pompea i Robert T. Sparks

Narodowe Obserwatorium Astronomiczne Tucson, Arizona USA. Tłumaczenie: Michał Gołembiewski I LO im. Henryka Sienkiewicza w Płońsku

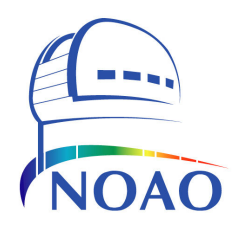

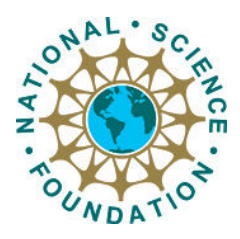

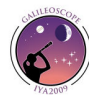

ODKRYJ SWÓJ WSZECHŚWIAT

 $\overline{2}$ 

# Porady dla użytkownika Galileoskopu

MIĘDZYNARODOWY ROK

**ASTRONOMII** 

## Spis treści

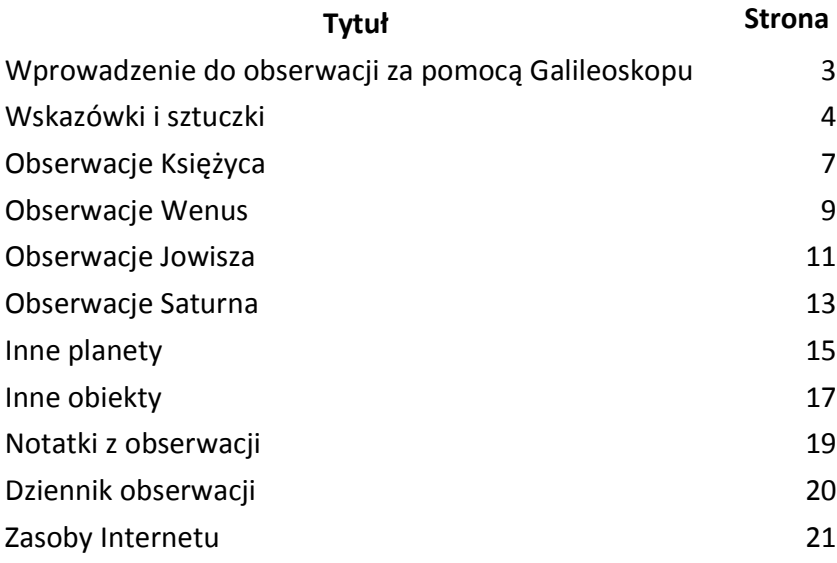

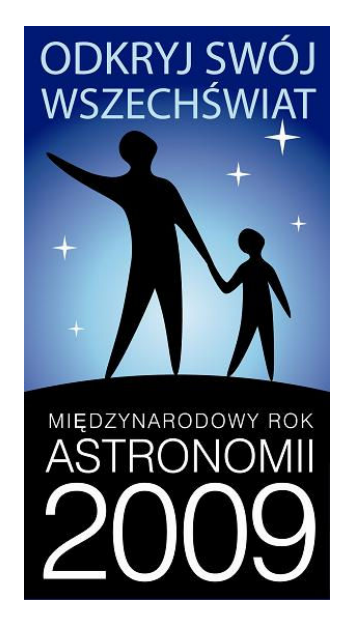

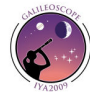

## Wprowadzenie do obserwacji za pomocą Galileoskopu

Galileoskop posiada dobrej jakości optykę, biorąc pod uwagę jego niską cenę. Dzięki niemu możesz zbadać nocne niebo i zobaczyć nieskończenie wiele różnych,

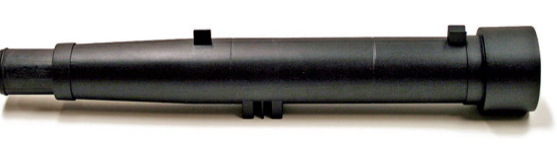

fascynujących, astronomicznych obiektów – m.in. kratery na Księżycu, pierścienie Saturna, księżyce Jowisza, gromady gwiazd oraz gwiazdy podwójne.

Jak ze wszystkim, tak i tu – tym lepszym staniesz się obserwatorem, im więcej będziesz ćwiczyć. Z czasem wprawisz się w znajdowaniu obiektów na nocnym niebie, także i tych, których nie widać gołym okiem. Stając się bardziej doświadczonym obserwatorem, zauważysz więcej szczegółów w obserwowanych obiektach. Używanie teleskopu stanie się twoją drugą naturą!

Ten przewodnik nauczy cię jak posługiwać się Galileoskopem. Przedstawimy jak obserwować Księżyc, fazy Wenus, cztery Galileuszowe Księżyce Jowisza, pierścienie Saturna. To właśnie bowiem te obiekty, 400 lat temu obserwował Galileusz, przez co doprowadził do rewolucji w postrzeganiu Wszechświata.

Jedynym obiektem, jakiego nie można obserwować Galileoskopem jest Słońce.

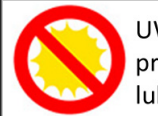

UWAGA: Nigdy nie patrz na Słońce przez teleskop. Grozi to utratą wzroku lub trwałym jego uszkodzeniem!!!

Galileoskop NIE jest teleskopem słonecznym i NIE powinien być NIGDY kierowany w stronę Słońca!

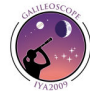

# Wskazówki i sekrety

Galileoskop został tak zaprojektowany, by sposób jego użycia był jak najprostszy. Złożony w całość posiada jedynie jedną ruchomą część służącą do ustawiania ostrości. Niemniej, by odkrywanie jego możliwości sprawiało ci jak najwięcej radości, zapoznaj się z podstawowymi zagadnieniami dotyczącymi posługiwania się Galileoskopem zanim wyrusz na nocne obserwacje.

Na początku wypróbuj jego możliwości za dnia.

## Obraz jest do góry nogami!

Pierwszą rzeczą, jaką zauważysz obserwując obiekty przez Galileoskop to to, że obraz jest odwrócony zarówno w pionie jak i w poziomie. W astronomii nie ma to jednak większego znaczenia – to czy oglądasz Jowisza do góry nogami nie jest ważne. Aby obraz był prosty (nieodwrócony) potrzebna jest specjalna soczewka. Każda dodatkowa soczewka pochłania jednak dużo światła i powoduje, że obraz staje się coraz ciemniejszy. Dlatego astronomowie postanowili nie dodawać takiej soczewki do Galileoskopu, by zachować maksymalną jasność obrazu.

### Galileoskop potrzebuje stabilnego statywu.

Galileoskop ma duże powiększenie, dlatego dla dobrej jakości obrazu potrzebuje dodatkowo mocnego i stabilnego statywu. Galileoskop posiada specjalny gwint potrzebny do osadzenia na statywie. Jest on uniwersalny, dlatego większość statywów jakie znajdziesz, będzie się nadawała do twojego Galileoskopu. Bez żadnego statywu lub zaimprowizowanego stojaka, żaden teleskop nie może do końca ujawnić swoich możliwości. Trzymanie teleskopu w rękach jest niewygodne i uciążliwe, co u osób mało cierpliwych może wręcz zniechęcić do astronomii. Już nawet mały statyw jest lepszy od trzymania teleskopu we własnych rękach.

Zatem znajdź lub dokup statyw - jest on naprawdę bardzo ważny!

Jeśli nie masz żadnego statywu, zawsze możesz oprzeć swój teleskop o jakiś niski mur lub słupek. Mimo wszystko nie da to takich dokładnych i dobrych obrazów jak w przypadku teleskopu na statywie.

Spróbuj tak przygotować swoje miejsce obserwacji, aby twój teleskop był mocno i stabilnie do czegoś przymocowany. Wtedy obserwowane przez ciebie obiekty nie będą drgać ani się niepotrzebnie poruszać.

Prymitywne, choć bardzo przydatne (jeśli nie posiada się statywu) może być wykorzystanie zwykłego kartonu. Metoda ta, rozpowszechniana przez Alana Gould'a, pozwala na utrzymywanie Galileoskopu w dość stabilnej pozycji.

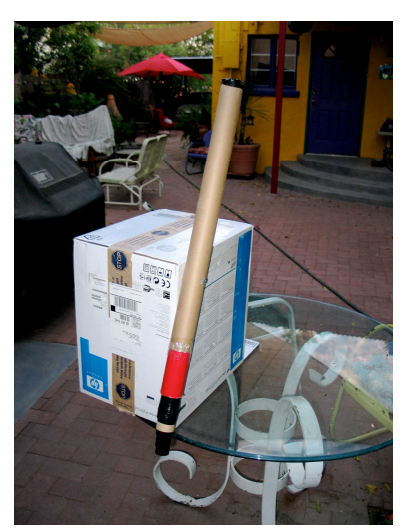

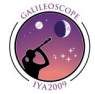

Ilustracja na poprzedniej stronie pokazuje, jak łatwo można przymocować tubę teleskopu do pudła za pomocą długiej i mocnej śruby. Całość może być ustawiona na stole i obracana azymutalnie (jak wieżyczka czołgu) poprzez ruszanie całego kartonu. Teleskop może być ustawiany pod różnym kątem poprzez obracanie tuby wokół śruby przymocowanej do pudła. Najtrudniej w tym przypadku obserwować obiekty w zenicie (dokładnie nad głową obserwatora). Można jednak spróbować ustawić karton z teleskopem tak (np.: na krawędzi stołu), by było to możliwe.

## Upewnij się, że ustawiłeś dobrą ostrość.

Jeśli nie ustawisz w swoim teleskopie właściwej ostrości, nie uzyskasz dobrych obrazów. W Galileoskopie ustawianie ostrości odbywa się poprzez przesuwanie tuby z okularem umieszczonej wewnątrz obudowy. Uważaj, aby nie wyciągnąć tuby za mocno.

W przypadku bliskich obiektów ten układ ogniskujący powinien być znacznie wysunięty, zaś do obserwacji obiektów dalekich rurka powinna być tylko delikatnie wyciągnięta. Pamiętaj, aby nie dotykać palcami soczewek, by nie zostawić brudnych śladów.

Gdy będziesz chciał oglądać obiekty znajdujące się bardzo blisko, możesz nie uzyskać odpowiedniej ostrości. Galileoskop został bowiem tak zaprojektowany, by można było podziwiać przez niego obiekty znacznie oddalone – tak jak planety.

Jeśli chcesz po raz pierwszy ustawić ostrość na jakimś obiekcie, posłuż się celownikiem umieszczonym na tubie by namierzyć swój cel.

Kiedy już ustawisz odpowiednią ostrość, ujrzysz wiele interesujących obiektów na niebie. Gwiazdy ukażą ci się jako małe, wyraźne punkty jasnego światła. Kiedy zajdzie taka potrzeba powoli rozsuwaj tubę, by nastawić odpowiednią ostrość i otrzymać lepsze obrazy. Jeśli jednak będziesz wyciągał lub zsuwał tubę zbyt szybko, możesz zgubić obserwowany obiekt. By poradzić sobie z tym jak najlepiej, powoli przekręcaj układem ogniskującym, co pozwoli na płynne wsuwanie i wysuwanie rurki.

Galileoskop został tak skonstruowany, by podczas obserwacji można było nosić okulary (oczywiście ciemne okulary nie nadają się do obserwacji). Większość ludzi woli obserwować w swoich okularach. Jeśli jednak ty uważasz, że lepiej będzie ci się obserwowało bez nich – zdejmij je, to nawet lepiej. Musisz pamiętać, że odpowiednia ostrość jest różna dla różnych ludzi zwłaszcza kiedy zdejmą okulary. Jeśli ktoś ma nieznaczną wadę wzroku, będzie potrzebował małego poprawienia ostrości w teleskopie.

## Rozpocznij obserwacje z małym powiększeniem.

Galileoskop posiada powiększenie 25 razy (25x). Możesz je jednak zwiększyć aż do 50 razy. Użyj w tym celu dostarczonej soczewki Barlow'a, która doskonale pasuje do tuby z okularem.

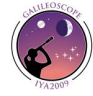

By łatwiej móc odnaleźć interesujące cię obiekty używaj powiększenia 25x. Wtedy pole widzenia wynosi około 1.5 stopnia. Z tak dużym polem widzenia staje się to bardzo proste. Korzystając z soczewki Barlow'a (50x) pole widzenia zmniejsza się do 0.75 stopni i stanowi już tylko ¼ tego większego. Kiedy patrzysz na tak małą cześć nieba, znalezienie niektórych obiektów staje się naprawdę trudne.

Zawsze powinieneś próbować odnajdować obiekty korzystając z małego powiększenia. Kiedy już je znajdziesz, delikatnie zamontuj soczewkę Barlow'a. Spróbuj nie poruszyć przy tym teleskopu. Jeśli ci się to nie uda, obiekt, na którym byłeś skupiony może szybko uciec z twojego pola widzenia i wszystko trzeba będzie zaczynać od początku.

## Znajdź dobre miejsce do obserwacji.

Wybierając miejsce do obserwacji zawsze miej na uwadze swoje bezpieczeństwo. Pamiętaj także, aby nie łamać prawa. Jeśli wybierasz park, jako miejsce gdzie chcesz prowadzić obserwacje, pamiętaj, aby stosować się do reguł w nim panujących.

Jeśli szukasz dla siebie odpowiedniego miejsca zawsze pamiętaj, aby było ono dostatecznie ciemne. Nie wykonasz dobrych obserwacji, jeśli nad twoją głową będą świecić uliczne latarnie. Jeśli nie wiesz gdzie takich miejsc szukać, skontaktuj się z Kółkiem Astronomicznym działającym w twojej okolicy. Oni na pewno znają doskonałe miejsce do obserwacji.

Najczęstszym i wcale nienajgorszym miejscem do obserwacji jest własne podwórko wokół dom lub po prostu balkon. Miej też na uwadze, aby nigdzie w pobliżu nie było wysokich nagrzanych budynków. Unoszące się z nich gorące powietrze powoduje, że obraz widziany przez twój teleskop może drgać i falować. Obraz obiektów znajdujących się nisko nad horyzontem również może być zniekształcony, z innego jednak powodu – naszej ziemskiej atmosfery. Dlatego spróbuj być cierpliwym i poczekać, aż interesujący cię obiekt wzniesie się na przynajmniej 30 – 45 stopni ponad horyzont. Będziesz mógł wtedy spokojnie prowadzić obserwacje i nic nie będzie zakłócać ci obrazu.

Pamiętaj także, aby twojego miejsca do obserwacji nie ograniczały żadne wysokie budynki ani drzewa. Przecież nie chcesz potem żałować, że coś zasłoniło ci jakieś ciekawe zjawisko.

Spróbuj także znaleźć odpowiednio równe podłoże. O ile twój statyw poradzi sobie z małymi pagórkami i nierównościami to na stromym zboczu mogą być już problemy.

I jeszcze raz: pamiętaj, że twoje bezpieczeństwo jest najważniejsze!

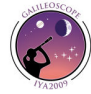

# Obserwacje Księżyca

## Wprowadzenie

Księżyc jest oczywistym celem obserwacji. Jest duży, jasny, łatwy do odnalezienia, ma także wiele interesujących szczegółów wartych zbadania. Możesz na nim zobaczyć między innymi: kratery, góry i wyżyny oraz tak zwane morza.

> Księżyc widoczny przez Galileoskop Zdj. A. Jaunsen. Norwegia

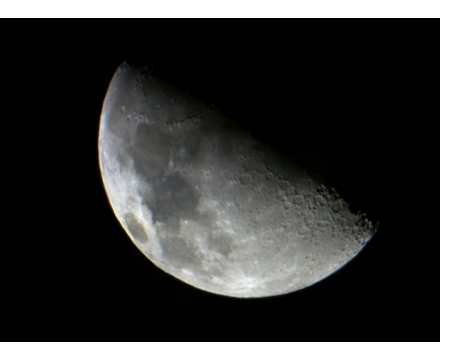

Wielu ludzi uważa, że najlepszym czasem na obserwacje Księżyca jest pełnia. Wtedy jednak jego położenie na sferze niebieskiej jest w przybliżeniu przeciwległe do położenia Słońca. Dlatego cienie rzucane przez góry i kratery są małe, przez co ciężko dostrzec wszelkie detale. Księżyc najlepiej obserwować podczas pierwszej lub ostatniej kwadry. W pierwszej kwadrze Księżyc wschodzi około południa i w czasie zachodu słońca jest już wysoko na niebie. Jest to dogodny czas do obserwacji. Jego niektóre fazy można obserwować także w dzień. Niemniej Księżyc najlepiej jest obserwować w nocy oraz o wschodzie lub zachodzie Słońca.

Wiele gazet każdego dnia podaje fazy Księżyca oraz czas jego wschodu i zachodu. Jeśli jednak na bieżąco chcesz śledzić ruchy Księżyca, możesz pobrać darmowy program Stellarium, który zmieni twój komputer w wirtualne planetarium. Stellarium pozwoli ci dokładnie określić wschody i zachody Księżyca. Program ma oczywiście mnóstwo innych ciekawych funkcji i jest jednym z ogromnej palety programów przeznaczonych dla miłośników astronomii (więcej informacji na temat programów w dalszej części przewodnika).

## Cechy powierzchni Księżyca

## Kratery

Większość ludzi, patrząc na Księżyc dostrzega kratery. Największe z nich mają nawet setki kilometrów średnicy! Kratery na Księżycu powstały w wyniku uderzenia meteoroidu. Na Księżycu bez procesów tektonicznych i atmosfery, raz utworzone kratery mogą istnieć bez większych zmian przez miliardy lat. Bardzo duże kratery często posiadają tak zwany centralny szczyt. Kiedy duży meteoroid uderza w Księżyc to ściska jego powierzchnię, która wkrótce odbija się i formuje wzgórek na środku krateru.

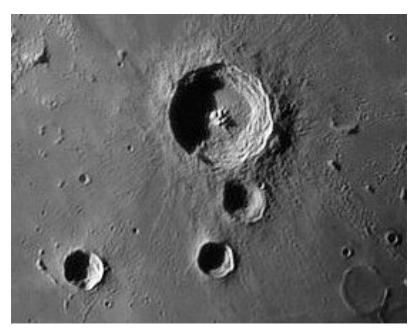

Kratery na Księżycu

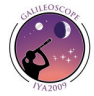

Kiedy krater jest blisko linii dzielącej ciemne i jasne obszary Księżyca (Słońce wschodzi lub zachodzi w tym miejscu), możesz czasami zobaczyć jasny szczyt podczas gdy powierzchnia krateru jest ciemna. Użycie prostej geometrii i porównanie długości cieni pozwala na obliczenie wysokości szczytu.

#### Morza księżycowe

Morza, zwane także maria (łac. morze), to duże, ciemne obszary na powierzchni Księżyca. Początkowo porównywano je do mórz ziemskich (stąd nazwa morze), dziś jednak wiemy, że są to rozległe równiny pokryte zastygłym bazaltem. Morza są dużo młodsze niż inne części powierzchni Księżyca. Pokrywają one 16% jego powierzchni, a najwięcej ich znajduje się po jego widocznej stronie.

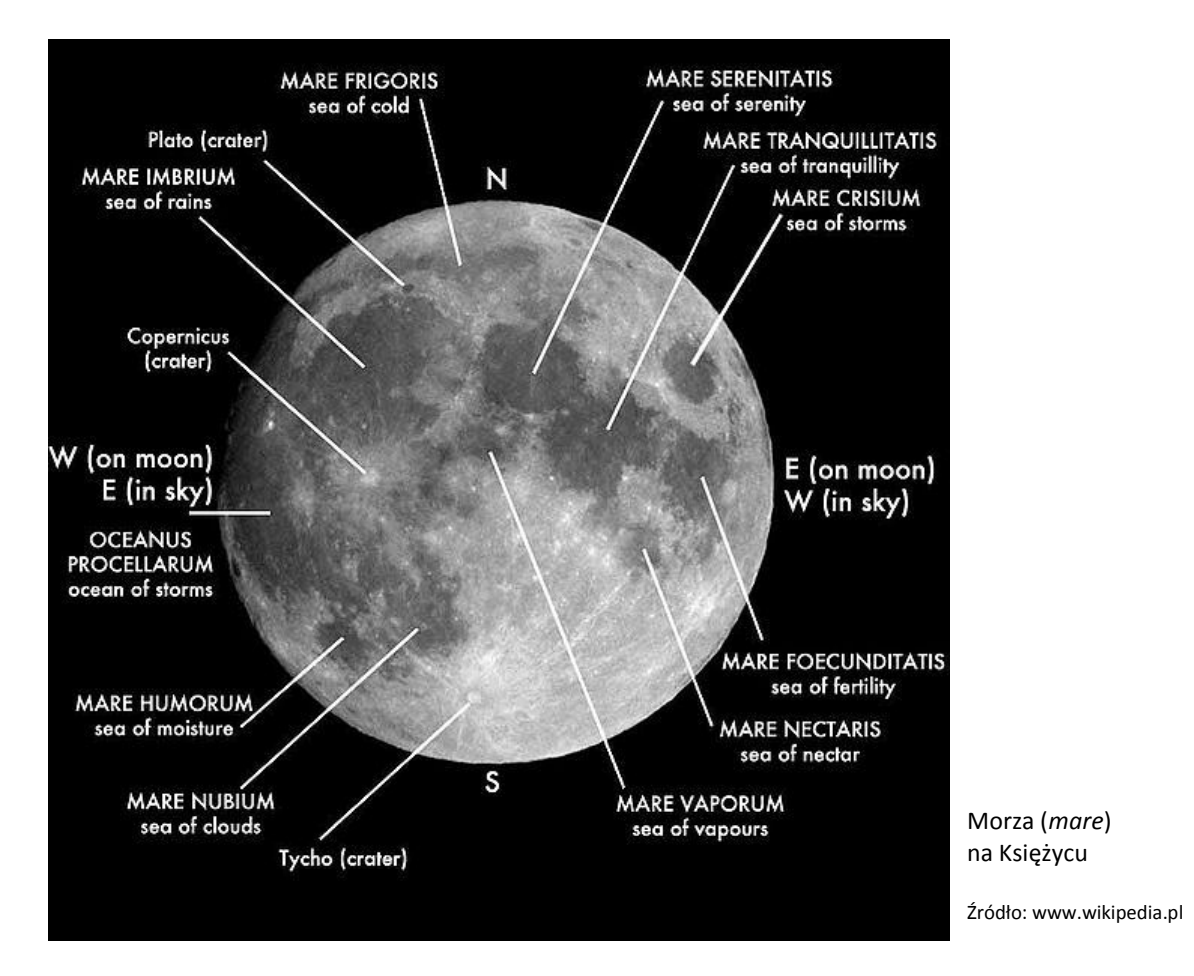

#### Promienie

Duże i młode kratery posiadają liczne promienie wychodzące z ich centrum. Promienie to materiał skalny wyrzucony podczas uderzenia meteorytu. Jasne promienie charakteryzują najczęściej bardzo młode kratery. Najlepiej jest je obserwować podczas pełni księżyca. Widok jest naprawdę imponujący, mimo tego, że z powierzchni Księżyca zniknęły wszelkie cienie.

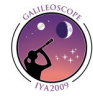

# Obserwacje Wenus

## Wprowadzenie

Wenus jest drugim najjaśniejszym obiektem na nocnym niebie. Dzięki temu, że jej orbita jest bliżej Słońca niż orbita Ziemi, Wenus jest zawsze dobrze widoczna, albo przed świtem albo po zachodzie Słońca, z wyjątkiem krótkich okresów, kiedy to znajduje się na niebie w tym samym położeniu co Słońce (w tak zwanym złączeniu).

Wenus jest oddalona od Słońca o ok. 108 mln km (dla porównania promień orbity Ziemi to 149 mln km). Ma podobne rozmiary jak nasza planeta i na tym niestety podobieństwa się kończą. Wenus posiada bardzo gęstą atmosferę, ciśnienie przy powierzchni jest 93 razy większe niż na Ziemi. Gęste chmury skrywają jej powierzchnię przed naszym wzrokiem. Temperatura na powierzchni globu oscyluje w granicach 400°C. Wenus jest bardzo niegościnną planetą.

## Obserwacje Wenus

Chociaż cechy powierzchni nie są dla nas widoczne z powodu gęstych chmur, Galileusz przeprowadził bardzo ważną obserwację Wenus. Spostrzegł, że Wenus przechodzi przez fazy zupełnie jak nasz Księżyc. Zauważył także istotne różnice w rozmiarach tarczy planety w różnych odstępach czasu. Te dwie pojedyncze, jakże ważne informacje doprowadziły go do wniosku, że zarówno Wenus jak i Ziemia obiegają Słońce.

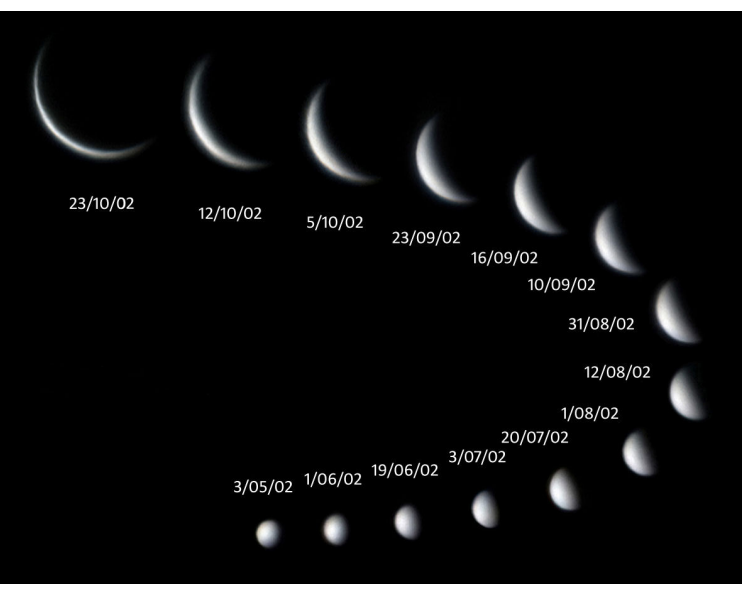

Fazy Wenus w 2002 roku Zdj. Chris Proctor

By samemu zobaczyć zachodzące zmiany, musisz obserwować Wenus przez co najmniej kilka tygodni. Jeśli Wenus ukazuje się na wieczornym niebie, wtedy zauważysz jak jej tarcza z pełnej przechodzi w smukły półksiężyc. Dostrzeżesz także zmiany w jej wielkości, ponieważ Wenus będzie zbliżać się do Ziemi. Jednak po pewnym czasie planeta będzie pojawiać się bardzo blisko Słońca na niebie i przez to stanie się niewidoczna.

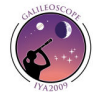

Kiedy Wenus pojawia się rankiem na niebie proces jest odwrócony. Zaczyna jako duży półksiężyc, a na końcu widzimy jej pełną tarcze. Wtedy to na niebie Wenus zmierza w kierunku Słońca, by znów na jakiś czas zniknąć, tym razem za jego tarczą.

### Wenus w 2009 roku

Wenus jest jasna i łatwa do zidentyfikowania na niebie. Ponieważ jej orbita jest bliżej Słońca niż orbita ziemska, Wenus jest zawsze widoczna po zachodzie Słońca lub przed świtem. Także z powodu, że orbita Wenus jest wewnątrz orbity Ziemi, planeta ta może oddalić się od Słońca jedynie o 47 stopni na naszym niebie.

W 2009 roku Wenus na niebie pojawi się już wieczorem. W połowie stycznie będzie można ją obserwować nawet 3 godziny po zachodzie Słońca! W kolejnych miesiącach Wenus powoli będzie zbliżać się do Słońca. Patrząc na nią, zobaczymy więc małą półkulę. Z czasem Wenus będzie stawać się szczupłym półksiężycem. Będzie też robić się coraz większa, ponieważ będzie coraz bliżej Ziemi.

Pod koniec marca Wenus znajdzie się pomiędzy Ziemią a Słońcem w tak zwanym złączeniu dolnym, a już w kwietniu będzie ją można podziwiać rankiem na niebie. Od tego czasu Wenus będzie oddalać się od Ziemi wędrując dalej po swojej orbicie. Można wtedy obejrzeć wszystkie jej fazy – od szczupłego półksiężyca do pełnej, jasnej tarczy. W czerwcu Wenus znajdzie się najdalej od Słońca na niebie i będzie ją można podziwiać na długo przed wschodem. Wenus zostawia Ziemię daleko w tyle i już pod koniec 2009 znajdzie się po przeciwnej stronie Słońca w złączeniu górnym.

Fazy Wenus i jej zmieniająca się wielkość warte są szkicowania podczas każdej obserwacji!

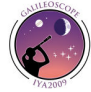

# Obserwacje Jowisza

## Wprowadzenie

Jowisz to największa planeta układu Słonecznego. Jest też jednym z jaśniejszych obiektów nocnego nieba. Jowisz to bardzo imponujący obiekt, który już w małym teleskopie ukazuje mnóstwo szczegółów. Jest on gratką dla cierpliwych obserwatorów!

Jowisz ma około 143 tys. km średnicy a jego średnia odległość od Słońca wynosi 778 mln km. Jowisz jest gazowym olbrzymem, który nie ma stałej powierzchni. Najciekawsze rzeczy w atmosferze planety to duże skupiska chmur oraz Wielka Czerwona Plama – burza o średnicy dwa razy większej niż średnica Ziemi, która szaleje już od ponad 300 lat.

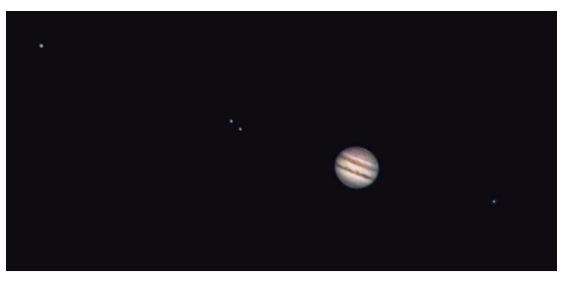

Jowisz i jego cztery Księżyce Galileuszowe Zdj. Don Waid.

## **Obserwacie**

Jowisz jest bardzo łatwy do odnalezienia, ze względu na to, że jest doskonale widoczny gołym okiem.

Pierwszą rzeczą, na jakiej skupia się większość ludzi podczas obserwacji, są jego cztery Księżyce Galileuszowe. Ty też możesz je zobaczyć! Czasem może się zdarzyć, że zobaczysz tylko trzy lub dwa księżyce – pozostałe bowiem przechodzą właśnie przed tarczą planety lub za nią. Wszystkie orbity Księżyców Jowisza są ułożone w tej samej płaszczyźnie, więc podczas obserwacji zauważysz, że leżą one mniej więcej w linii prostej.

Cztery Księżyce Galileuszowe obiegające Jowisza to (od najbliższego do najdalszego): Io, Europa, Ganimedes i Kallisto. Io najszybciej obiega planetę - zajmuje mu to mniej niż 2 dni. Kallisto natomiast potrzebuje ponad dwa tygodnie na okrążenie planety. Możesz obserwować jak Księżyce zmienią swoje pozycje w tak krótkim, jak kilka godzin, czasie.

Czasami możesz zobaczyć jak któryś z Księżyców rzuca cień na Jowisza. Cień ten będzie się poruszał na tarczy planety tak samo jak Księżyc, który go rzuca. Wiele programów przeznaczonych dla astronomów pokazuje kiedy można się spodziewać przejścia jakiegoś księżyca na tle Jowisza.

Przyjrzyj się dokładnie tarczy Jowisza! Wielu ludzi szybko zauważa ogromne pasy chmur w jego atmosferze w pobliżu równika planety. Jeśli jednak poświęcisz trochę czasu na obserwacje to, przy dobrej widoczności, zobaczysz także wiele innych grup.

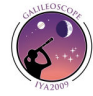

Wielka Czerwona Plama na tarczy Jowisza jest trudna do zauważenia za pomocą Galileoskopu. Jest jednak na tyle ważna, że trzeba o niej wspomnieć. Jest to ogromna burza na powierzchni Jowisza, która rozpoczęła się już ponad 300 lat temu! Jej średnica jest dwa razy większa od średnicy Ziemi. Posłuż się swoim ulubionym programem do obserwacji i sprawdź czy Wielka Czerwona Plama jest akurat widoczna. W Galileoskopie możesz użyć soczewki Barlow'a lub soczewki o większym powiększeniu i starać się znaleźć plamę (będzie to jednak naprawdę trudne). Wielka Czerwona Plama zmienia swoją barwę i teraz jest raczej blada. Ma kolor bardziej łososiowy niż czerwony. Być może kiedyś Plama z powrotem zmieni swoją barwę na czerwoną.

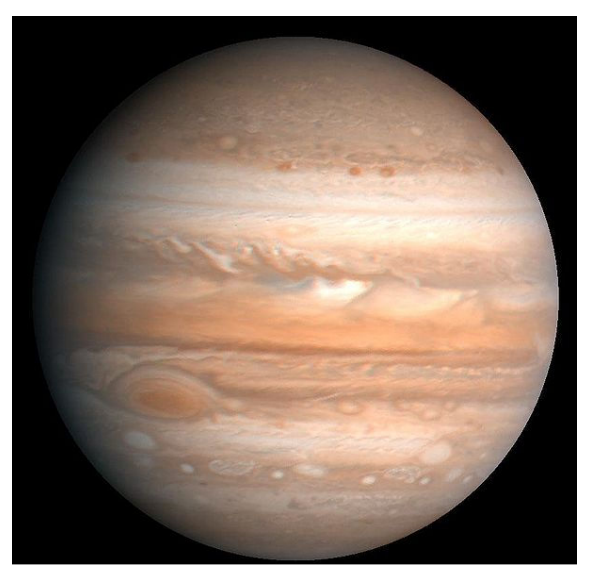

Zdjęcie Jowisza wykonane w 1979 roku przez sondę Voyager 2

Źródło: www.wikipedia.pl

Jowisz jest najszybciej obracającą się planetą w Układzie Słonecznym, co powoduje duże spłaszczenie planety, łatwe do zaobserwowania przez teleskop.

#### Jowisz w 2009 roku

Na początku roku, praktycznie już w marcu, Jowisz będzie widoczny bardzo nisko nad wschodnim horyzontem, tuż przed wschodem Słońca. Stopniowo Jowisz będzie oddalał się od Słońca i z każdym dniem będzie się na naszym niebie pojawiał coraz wcześniej.

Najlepszym czasem na obserwacje Jowisza w 2009 roku, to późne lato. Już w sierpniu planeta znajdzie się w opozycji od Słońca (14-15 sierpień). W tym czasie Jowisz wzejdzie o zachodzie Słońca, o północy będzie już wysoko na niebie, zajdzie zaś nad rankiem. Dzięki temu, że Jowisz będzie znajdował się blisko Ziemi, w teleskopach będzie znacznie jaśniejszy i większy niż zazwyczaj.

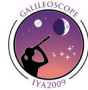

# Obserwacje Saturna

## Wprowadzenie

Saturn to jeden z najpiękniejszych obiektów, jakie możemy ujrzeć w teleskopie. Wszystko za sprawą jego pierścieni. Nawet profesjonalnym obserwatorom trudno jest oderwać od nich wzrok! Pierścienie, choć wyglądają tak niewiarygodnie, naprawdę są złożone ze skał i brył lodu. Pierścienie mają tylko kilka kilometrów grubości mimo to wydają się być o wiele grubsze, a wszystko przez odbijające się od nich światło.

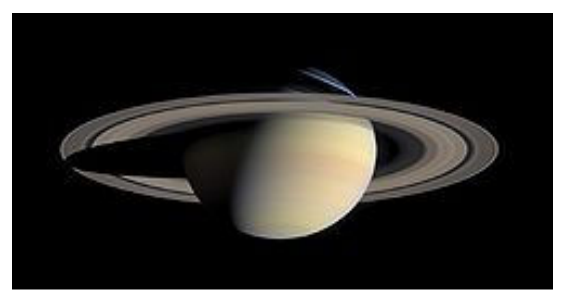

Zdjęcie Saturna wykonane przez sondę Cassini w 2004 roku

Źródło: www.wikipedia.pl

Saturn ma bardzo jasnego satelitę – Tytana.

Można go bardzo łatwo dostrzec. Jest on drugim największym Księżycem w Układzie Słonecznym i jedynym, który ma własną, tak grubą atmosferę. Ciśnienie na jego powierzchni dwukrotnie przewyższa ziemskie ciśnienie atmosferyczne!

## **Obserwacie**

Saturn zazwyczaj jest dość jasny i łatwy do odnalezienia na niebie nawet nieuzbrojonym okiem. Posłuż się programami komputerowymi i Internetem, by uzyskać informacje na temat jego położenia na wybrany, interesujący cię dzień.

Kiedy już znajdziesz Saturna, skup się na jego pierścieniach. Powinny być już widoczne w 25-krotnym przybliżeniu. Jeśli masz soczewkę Barlow'a, możesz spróbować obserwacji z dodatkowym powiększeniem. Im większe powiększenie, tym więcej szczegółów możesz być w stanie dostrzec. Jednym z nich jest Przerwa Cassiniego – ciemna przerwa w pierścieniach Saturna. Obserwacja szczegółów na powierzchni planety jest niezwykle trudna przy użyciu małego teleskopu. Wszelkie obszary są dość blade i słabo ze sobą kontrastują.

Największy Księżyc Saturna, Tytan jest doskonałym obiektem do obserwacji. Obiega on planetę w ciągu 16 dni. Jego pozycję możesz oczywiście odnaleźć w programach astronomicznych. W przeciwieństwie do Księżyców Jowisza, cień, jaki rzuca Tytan na powierzchnię Saturna, jest słabo widoczny. Wszystko przez obecność pierścieni. Kiedy jednak pierścienie zrównają się z płaszczyzną Ziemi i są niemal niewidoczne, możesz spodziewać się zobaczyć cień Tytana na tarczy Saturna.

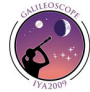

### Saturn w 2009 roku

Musisz zarwać noc, by dokonać dobrych obserwacji Saturna. Na początku roku planeta pokazuje się na nocnym niebie bowiem dopiero o 22. Jednak już 8 marca Saturn znajdzie się w opozycji do Słońca i wzejdzie wraz z zachodem naszej gwiazdy. Wtedy wypada najlepszy czas na obserwacje. W opozycji bowiem planeta będzie najbliżej Ziemi, a jej tarcza w teleskopie będzie o wiele większa i jaśniejsza niż zazwyczaj. Saturn pozostaje ciekawym obiektem do obserwacji aż do sierpnia, kiedy to za bardzo zbliży się do Słońca, by można było cokolwiek zaobserwować. Z czasem, pod koniec roku Saturn oddali się od Słońca i będzie go już można podziwiać wczesnym rankiem.

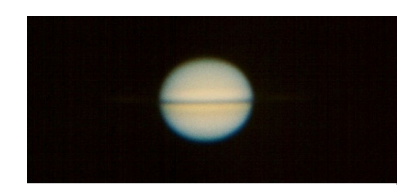

Saturn "bez pierścieni" Zdj. Charles F. Capen

Saturn słynie z niezwykłych pierścieni. W 2009 roku będą one jednak bardzo słabo widoczne. Wszystko za sprawą ich unikalnego położenia, które zdarza się raz na około 14 lat. Pierścienie pokryją się dokładnie z płaszczyzną Ziemi, dlatego dostrzeżenie ich z naszego globu będzie tak trudne. Galileusz mylnie, podczas swoich obserwacji planety sądził, że pierścienie zniknęły. Pierścienie są tak

cienkie, że bardzo trudno je dostrzec w takim ułożeniu. Nie jest to jednak niemożliwe. Bądź uparty, dokładny i cierpliwy, a na pewno dostrzeżesz cienką, delikatną "linię". To jest naprawdę rzadkie wydarzenie, więc nie przegap go!

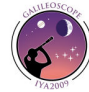

## Inne planety

## Merkury

Merkury to pierwsza planeta od Słońca i jest dość ciekawym obiektem obserwacyjnym. Podobnie jak Wenus, Merkury posiada fazy. I równie podobnie jak ona najciekawszy i najpiękniejszy jest w fazie "półksiężyca". Merkury nigdy nie oddala się od Słońca o kąt większy niż 28 stopni, dlatego też możesz się go spodziewać jedynie nisko nad zachodnim lub wschodnim horyzontem. Obserwacje najlepiej prowadzić tuż po zachodzie Słońca lub tuż przed wschodem. Niestety nigdy nie zobaczysz Merkurego w środku nocy. Skorzystaj z programów komputerowych, by zapoznać się z jego położeniem na konkretny dzień.

Merkury znajduje się zawsze blisko Słońca rano lub wieczorem. By go odnaleźć, najlepiej jest prowadzić obserwacje w jego tak zwanej największej elongacji – największej odległości kątowej pomiędzy planetą, a środkiem tarczy słonecznej na nieboskłonie.

Merkury w największej elongacji w 2009 roku:

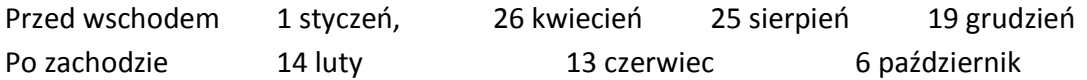

Podobno Kopernik nigdy nie widział Merkurego i na łożu śmierci wyraził z tego powodu ogromny żal. Nie popełnij tego samego błędu i zaplanuj obserwację Merkurego już dziś!

## Mars

Mars zawładnął wyobraźnią ludzi na całym świecie. Kiedy świeci jasno na niebie jego czerwona barwa znacznie się wyróżnia.

Średnica Marsa równa jest połowie średnicy naszej planety. Nawet kiedy jest najbliżej Ziemi (co zdarza się raz na około dwa lat), Mars w teleskopach ukazuje się jako naprawdę mała planeta (porównaj z Jowiszem)

Spróbuj obserwować Marsa podczas jego opozycji (zajrzyj do odpowiednich źródeł, by się dowiedzieć, kiedy dokładnie się to stanie). Najlepiej, jeśli skorzystasz z soczewki Barlow'a, by uzyskać 50-krotne powiększenie. Podczas bezchmurnych nocy, kiedy atmosfera jest dość spokojna będziesz w stanie dostrzec ciemniejsze obszary na tarczy planety, a nawet którąś z czap lodowych.

Niestety Mars przez cały 2009 rok będzie raczej słabym obiektem do obserwacji, aż do roku 2010, kiedy to 29 stycznia dojdzie do jego opozycji. Bądź więc cierpliwy!

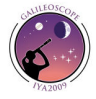

 $\sim$  15

## Uran i Neptun

Uran i Neptun niestety nie są widoczne gołym okiem, ale możesz je obserwować za pomocą Galileoskopu! Podstawową sprawą jest odnalezienie planet na niebie. Dla niektórych może się to okazać dosyć trudne. By lepiej zorientować się w ich położeniu, zajrzyj do odpowiednich programów komputerowych.

Nie zobaczysz żadnych szczegół na powierzchni tych planet, jako że przez nawet stosunkowo duże amatorskie teleskopy planety te wydają się bardzo małe.

Najlepszy moment do łatwego odnalezienia którejś z tych planet to czas, gdy są one blisko jakiejś jasnej gwiazdy, którą można dostrzec nieuzbrojonym okiem. Skieruj wtedy szybko swój teleskop na jasną gwiazdę i od niej zacznij poszukiwanie Urana lub Neptuna.

Uran na początku roku znajduje się bardzo blisko Słońca. Dobre warunki do jego obserwacji rozpoczynają się więc dopiero od maja, kiedy planeta oddali się od Słońca i będzie można ją podziwiać na długo przed wschodem. Uran dotrze do opozycji już 17 września 2009 roku.

Przez pierwszą połowę roku Neptuna będzie można podziwiać rankiem. Jego opozycja będzie miała miejsce 17 sierpnia 2009 roku. Najciekawsze będą zbliżenia Neptuna do Jowisza na mniej niż 1 stopień. Będziemy mieli aż trzy okazje do obserwacji tego zjawiska: późny maj (poranne niebo), wczesny lipiec oraz późny grudzień (niebo wieczorne). Jeśli w tym czasie skierujesz swój teleskop w stronę Jowisza zobaczysz również małą jasną tarcze Neptuna! Po dokładniejsze informacje sięgnij do specjalistycznych programów.

## Planety karłowate

Pluton i inne planety karłowate są zbyt małe i słabe, by mogły być podziwiane przez Galileoskop.

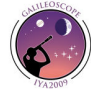

## Inne obiekty

## Plejady

Galileusz często obserwował tą jakże śliczną gromadę gwiazd. Galileoskop jest tak skonstruowany, że kierując go na Plejady będziesz mógł je podziwiać w całości.

> Plejady Źródło: www.wikipedia.pl

Plejady, zwane także Siedmioma Siostrami, są doskonale widoczne gołym okiem nawet przy lekko zanieczyszczonym niebie. Obserwacje

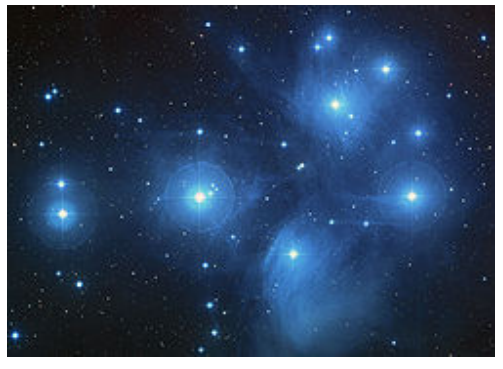

najlepiej prowadzić od jesieni, aż po wczesną wiosnę. Wielu ludzi myli Plejady z Małym Wozem. Gromada ta przypomina bowiem kształtem Mały Wóz. Jest jednak od niego dużo mniejsza i nie znajduje się blisko Gwiazdy Polarnej tak jak wspomniany Gwiazdozbiór.

Obserwując Plejady przez Galileoskop zobaczysz dużo więcej gwiazd niż widziałeś gołym okiem. Dla najlepszego widoku użyj w swoim teleskopie 25-krotnego powiększenia. Zobaczysz wtedy całą gromadę i dużo szczegółów, które będą bardziej imponujące, niż w przypadku zbyt dużego powiększenia.

Plejady to tak zwana Gromada Otwarta. Składa się z młodych, jasnych gwiazd, które powstały mniej więcej w tym samym czasie z tej samej chmury gazu i pyłu.

## Mgławica Oriona

Galileusz obserwował Mgławicę Oriona, więc i ty możesz! Jest naprawdę łatwa do odnalezienia i znajduje się w mieczu Oriona. Cały gwiazdozbiór - Orion - najlepiej oglądać podczas długich zimowych nocy od listopada, aż do marca.

Zwróć uwagę na kolor mgławicy (szary z domieszką zielonkawego) oraz mały wzór gwiazd w centrum. 50-krotne przybliżenie pozwoli ci na dostrzeżenie czterech bardzo jasnych gwiazd w samym środku mgławicy (przyjrzyj się dokładnie). Jest to tak zwany Trapez Oriona. Nie spiesz się i podziwiaj ogromne i zawiłe skupiska chmur, gazów i pyłów.

Orion jest swego rodzaju gwiezdnym… żłobkiem! Jak odkryli astronomowie, jest on miejscem intensywnego tworzenia się nowych gwiazd. Mgławica jest całkiem blisko nas... około 1200 lat świetlnych. Dlatego jako najbliższy, tak ogromny region, w którym rodzą się nowe gwiazdy Orion jest tematem intensywnych badań i obserwacji prowadzonych przez profesjonalnych astronomów.

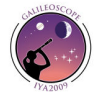

## Droga Mleczna

Drogę Mleczną, Naszą Galaktykę, najlepiej obserwować z jakiegoś bardzo ciemnego miejsca. W lecie doskonale widać jak rozciąga się wysoko na niebie. Obserwując drogę mleczną widzisz światło wysyłane przez miliony gwiazd znajdujących się w jej centrum.

Skieruj swój teleskop na drogę mleczną i powoli "przeskanuj" ją od doły do góry. Ujrzysz mnóstwo gwiazd, gromad, a także mgławic (rejony formowania się nowych gwiazd). Korzystając z programów komputerowych dowiesz się dokładniej, co jest godne bliższego poznania i obserwowania.

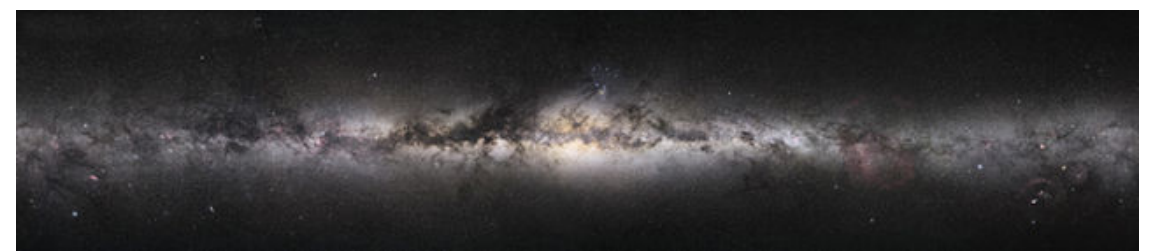

"Panorama" Drogi Mlecznej widzianej z Ziemi Źródło: www.wikipedia.pl

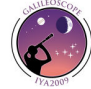

## Notatki z obserwacji

Dobrą rzeczą jest prowadzenie notatek z obserwacji, które przeprowadzasz. Jest to nie tyle satysfakcjonujące, co ważne, kiedy chcesz zobaczyć jakie robisz postępy. W przyszłości możesz także sięgnąć do swoich notatek, by zobaczyć jakie obiekty już znalazłeś i obserwowałeś.

W prowadzeniu notatek może ci się przydać "dziennik obserwacji" (zajrzyj na następną stronę). Pomoże ci w naszkicowaniu obszaru jaki obserwowałeś. Okrąg to pole widoku twojego okularu. Spróbuj naszkicować obserwowane obiekty. Najlepiej robić to w skali – to znaczy, że jeśli obiekt zajmuje połowę pola widzenia w okularze, to zajmuje też tyle samo miejsca w okręgu.

Na następnej stronie znajduje się przykładowa strona z dziennika obserwacji, którą możesz drukować i wykorzystywać do robienia notatek i szkiców z twoich obserwacji.

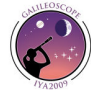

# Dziennik obserwacji

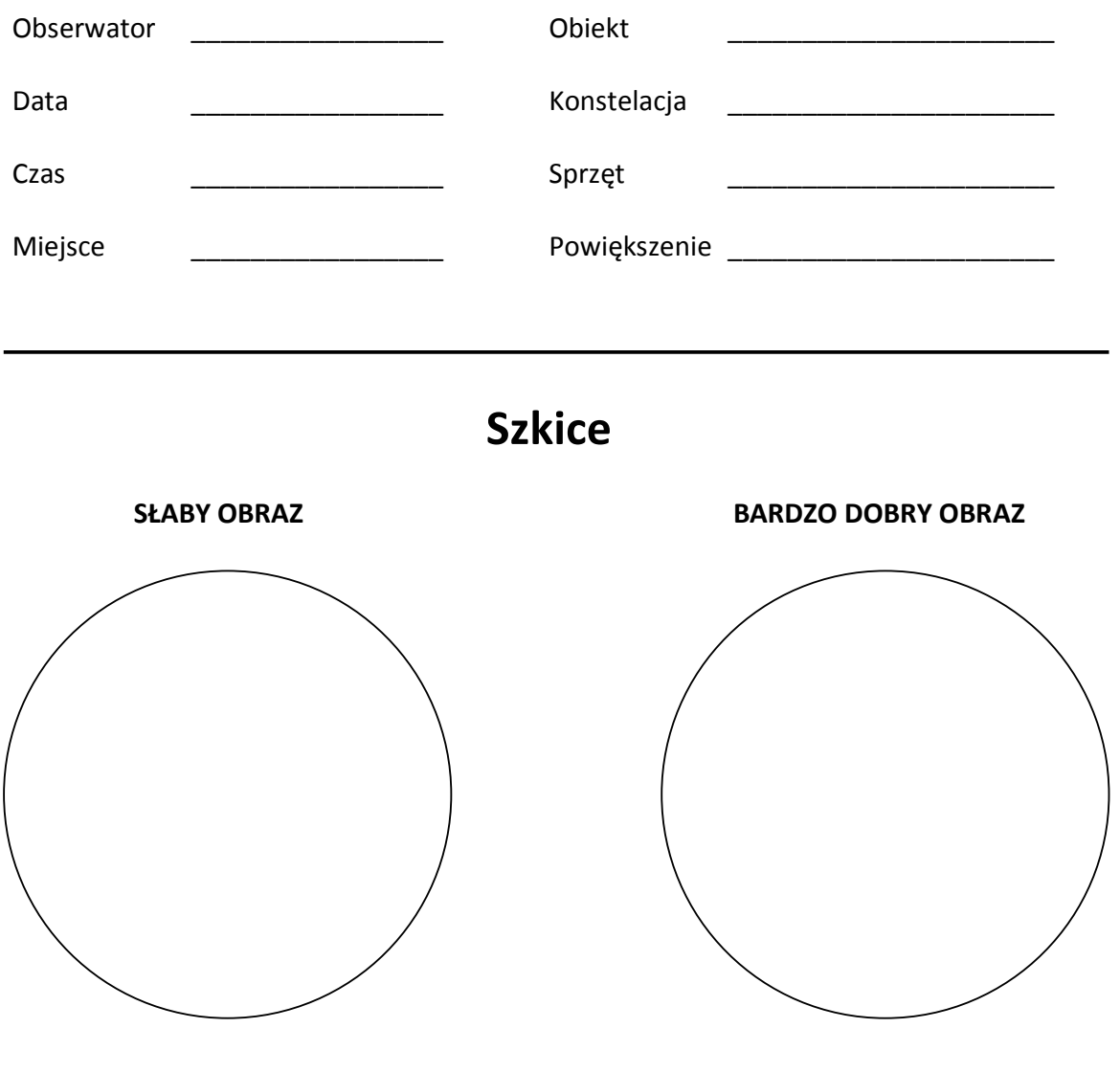

Notatki i komentarze dotyczące obserwacji:

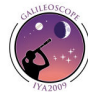

## Zasoby Internetu

W Internecie jest mnóstwo różnego rodzaju programów i stron poświęconych astronomii. Kilka najlepszych z nich przedstawionych jest poniżej. Są one zarówno w polskiej jak i w angielskiej wersji językowej.

### Rzut oka na niebo

http://www.pl.euhou.net/index.php?option=com\_content&task=view&id=182&Itemid=49 Wskazówki, co ciekawego można zobaczyć na niebie w danym tygodniu. Aktualizowane co tydzień.

#### **Astronet.pl**

#### http://www.astronet.pl

Codziennie aktualizowana strona internetowa poświęcona astronomii. Setki informacji, ciekawostek i interesujących zdjęć.

### **Astronomia.pl**

#### http://www.astronomia.pl/

Polska strona, a także forum dyskusyjne. Codziennie dodawane newsy i nowe informacje z dziedziny astronomii.

#### **Astro-Forum.org**

#### http://www.astro-forum.org/

Polska strona poświęcona amatorskiej astronomii. Posiada forum dla pasjonatów gwiaździstego nieba.

#### **Przewodnik po niebie**

http://www.as.up.krakow.pl/easy-a-c/easy-a-c.html Filmy i mapki ilustrujące wygląd nocnego nieba w kolejnych miesiącach.

### **Na tropach Galileusza**

http://www.pl.euhou.net/index.php?option=com\_content&task=view&id=188&Itemid=13& Zbiór esejów objaśniających odkrycia Galileusza. Pomaga wczuć się w postać wielkiego uczonego.

#### **Hubblesite.org**

#### http://hubblesite.org/

Strona internetowa pełna informacji, filmów, newsów i spektakularnych zdjęć. Wszystko związane z kosmicznym teleskopem Hubble'a.

### **AstroJaWil**

http://www.astrojawil.pl/astrojawil.htm Znany program Janusza Wilanda, elektroniczna mapa nieba. Działa pod Windowsem.

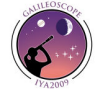

### **Cartes du Ciel (Sky Charts)**

http://www.tylkoprogramy.pl/cartes,du,ciel.php Elektroniczne planetarium. Posiada polską wersję językową. Działa pod Windowsem.

#### **Stellarium**

#### http://www.stellarium.org/pl/

Stellarium to darmowe, otwarte komputerowe planetarium. Dzięki niemu można oglądać realistyczne niebo w 3D, zupełnie tak, jakby patrzeć gołym okiem, przez lornetkę lub teleskop. Ustaw współrzędne i ruszaj!

#### WorldWide Telescope

#### http://www.worldwidetelescope.org/Home.aspx

Program, który działa jak wirtualny teleskop, którym możemy podejrzeć cały Wszechświat.

#### **Google Sky**

#### http://www.google.com/sky/

Wysokiej rozdzielczości zdjęcia oraz bogate w informacje nakładki tworzą jedyne w swoim rodzaju środowisko pozwalające oglądać kosmos oraz zdobywać nowe informacje na jego temat.

#### **Wirtual Moon Atlas**

#### http://www.ap-i.net/avl/en/start

Komputerową mapa powierzchni Księżyca. Umożliwia dokładną identyfikacje kraterów i innych form ukształtowania terenu. Dostępne tylko pod Windows.

#### **Confluence** Obrotowa mapa nieba

#### http://www.teleskopy.pl/obrotowamapanieba.html

Obrotowa mapa nieba on-line została przygotowana przez Zespół Teleskopy.pl dla wszystkich miłośników w celu ułatwienia szybkiego ustalenia co widać na niebie dowolnej nocy w roku.

#### **BE Uncle Al's Sky Wheel**

http://www.lhs.berkeley.edu/starclock/skywheel.html Obrotowa mapa nieba, którą możesz sam wydrukować i skonstruować.

#### **Heavens Above**

http://www.heavens-above.com/

Informacje o satelitach, wschodach i zachodach Słońca, Księżyca oraz innych planet, a także informacje o widocznych kometach i ułożeniu planet w Układzie Słonecznym.

### **Spaceweather.com**

http://www.spaceweather.com/ Nowinki i informacje o ciekawych zjawiskach na Ziemi.

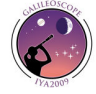

## Sky & Telescope

#### http://www.skyandtelescope.com/

Strona internetowa popularnego magazynu Sky & Teleskope. Mnóstwo artykułów, informacji i nowości.

### **Astronomy**

#### http://www.astronomy.com/

Strona internetowa magazynu Astronomy. Zawiera wiele wskazówek dla obserwatorów, mnóstwo informacji i ciekawostek.

### **Astronomy Cast**

#### http://www.astronomycast.com/

Jedno z najpopularniejszych for na temat astronomii. Mnóstwo tematów i zagadnień obejmujących każdy obszar tej dziedziny.

### **Jupiter's Moons Javascript Utility**

http://www.skyandtelescope.com/observing/objects/javascript/3307071.html# Położenie Księżyców Galileuszowych Jowisza o dowolnej porze.

### **Saturn's Moons Javascript Utility**

http://www.skyandtelescope.com/observing/objects/planets/3308506.html Położenie 5 największych Księżyców Saturna o dowolnej porze.

## **BH** You Are Galileo

### http://www-irc.mtk.nao.ac.jp/~webadm/Galileo-E/index.php

Wiele ciekawostek na temat Galileusza, mnóstwo informacji i zagadnień. Przeznaczone dla uczniów, którzy chcą pogłębiać swoją wiedze na temat kosmosu.

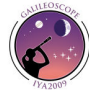